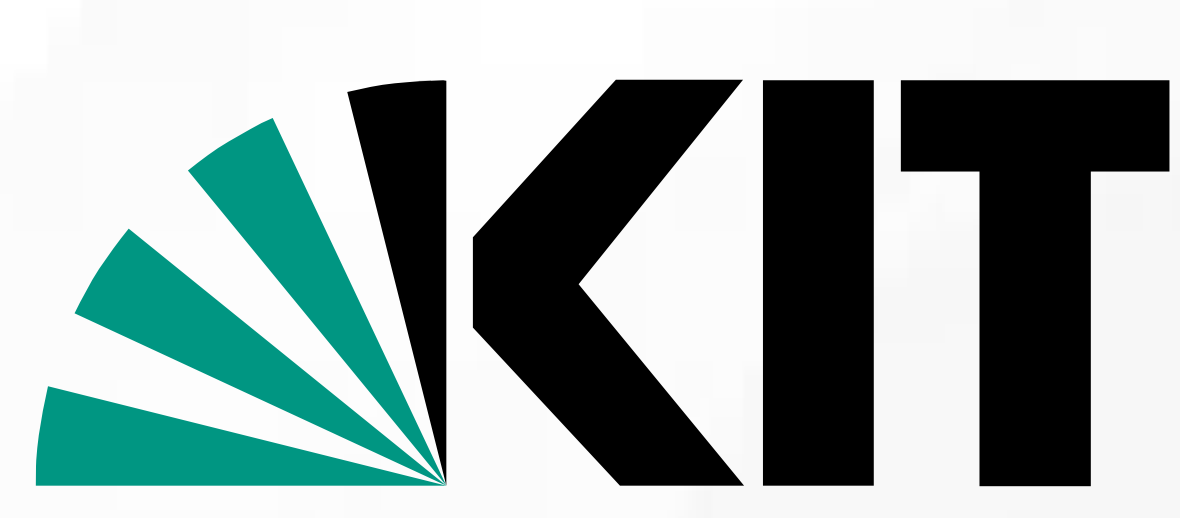

Karlsruhe Institute of Technology

# **SimuBoost: Scalable Parallelization of Functional System Simulation**

KIT – University of the State of Baden-Wuerttemberg and KIT – University of the State of Baden-Wuerttemberg and National Research Center of the Helmholtz Association National Research Center of the Helmholtz Association

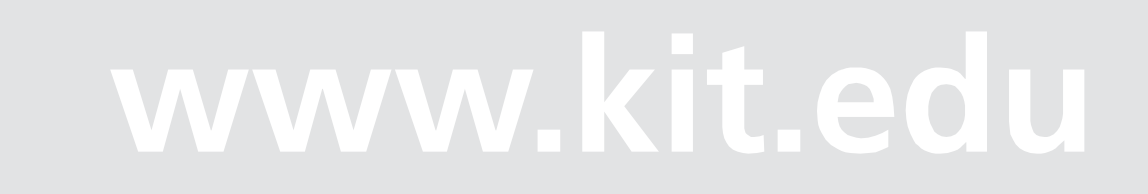

**System Architecture Group** http://os.itec.kit.edu/

### **N** Simutrace

**Marc Rittinghaus,** Konrad Miller, Marius Hillenbrand, Frank Bellosa

## **Motivation**

- Want: Operating system performance analysis Application and kernel interaction, memory access patterns, …
- Need: Functional **full system simulation** to monitor system non-intrusively

#### Functional system **simulation too slow** for long-running workloads.

#### **Loss of interaction** with non-simulated remote hosts.

## **Existing Techniques**

Sample and extrapolate

[Sherwood et al. SimPoints]

- Not all applications show phase behavior (gcc) [Weaver et al.]. Less probable for whole system.
- How to find phases without using simulation first?

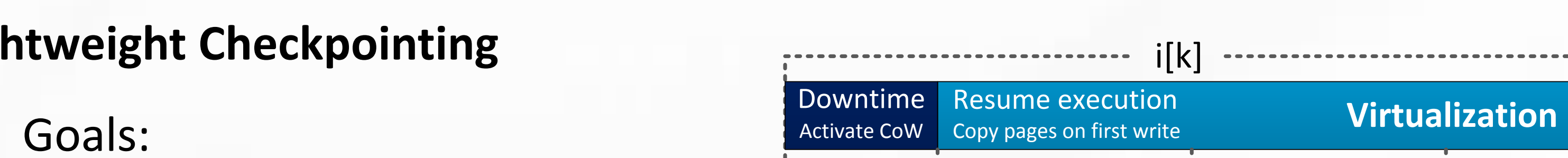

#### Challenges:

- Parallel multi-core simulation [Ding et al. PQEMU] Only scales in number of simulated CPUs.
- Reduce workload [KleinOsowski et al. MinneSPEC] Not always possible.

- Virtualization introduces non-determinism Different I/O timing and data between stages.
- $\triangleright$  Virtualization and simulation drift apart

#### **Preserving Functional Continuity and Check preserving Functional Continuity Lightweight**

# **Approach**

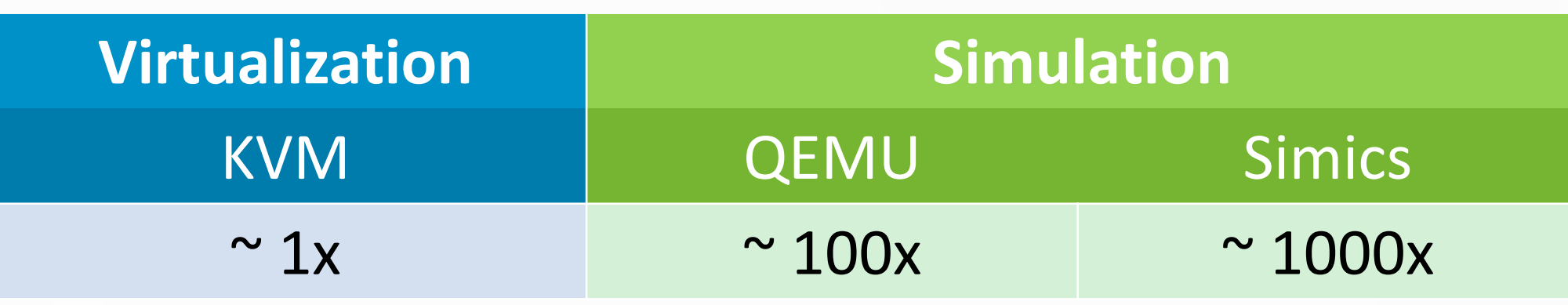

Average slowdown for: Kernel build, SPECint\_base2006, LAMMPS

# **Speedup and Scalability**

 Predicted **speedup** for 1h workload: **84x @ 90 nodes** (94% parallel efficiency) 100x slowdown, 100ms downtime/checkpoint [Sun et al. Remus], 8% logging overhead, 1s start-up delay

**Short downtime, small checkpoints Easy & fast access**

- **Copy-on-write** checkpointing Resume VM *before* saving memory & HDD.
- **Incremental, hash-based** checkpointing Deduplicate within and across checkpoints. Of modified data, we can deduplicate:
	- RAM pages: 5%-40%
- Disk blocks: 35%-80%
- Sim. Nodes i[1] i[k] i[n] **Simulation** Node 1 Node k Node n
- (1) Split simulation time
- (2) Simulate intervals in parallel
- Scales with the run-time of the workload.

http://simutrace.org/

### **Functional Continuity**

- (1) Trap and **log** non-deterministic events Interrupts, timing instructions, …
- (2) Precisely **replay** events in the simulation [Dunlap et al. ReVirt, Sheldon et al. Retrace], Overhead: <8%
- **Virtualization and simulation stay sychronized**
- Speedup depends on **speed difference** between virtualization and simulation, and **interval length**
	- Minimize virtualization overhead… (logging and checkpointing)
	- …and calculate optimal interval length from speed difference and overheads.
		- Checkpoint downtime Virtualization Simulation start-up Simulation

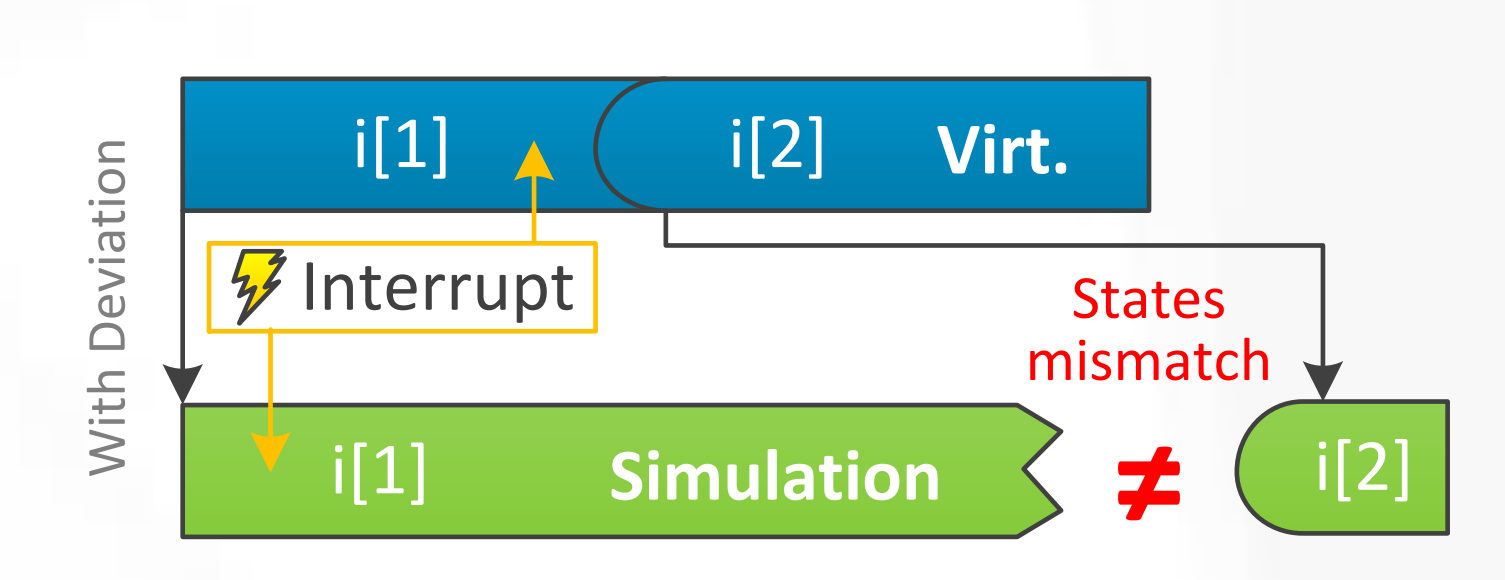

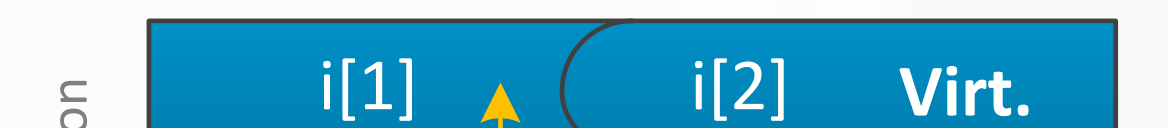

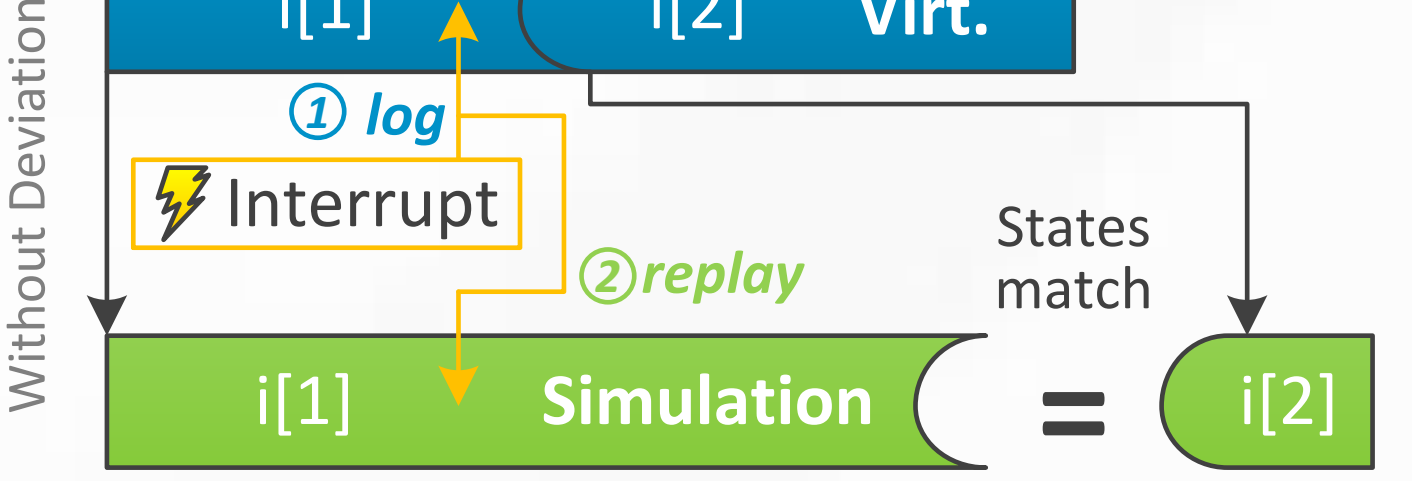

### **Basic Idea**

- Run workload in virtual machine **Preserves interactivity** and network connectivity.
- Create checkpoints at interval boundaries to bootstrap simulations

### **Run simulations in parallel**

Distribute jobs across machines.

#### **SimuBoost**

**How to bootstrap the simulation of i[2..n]?**

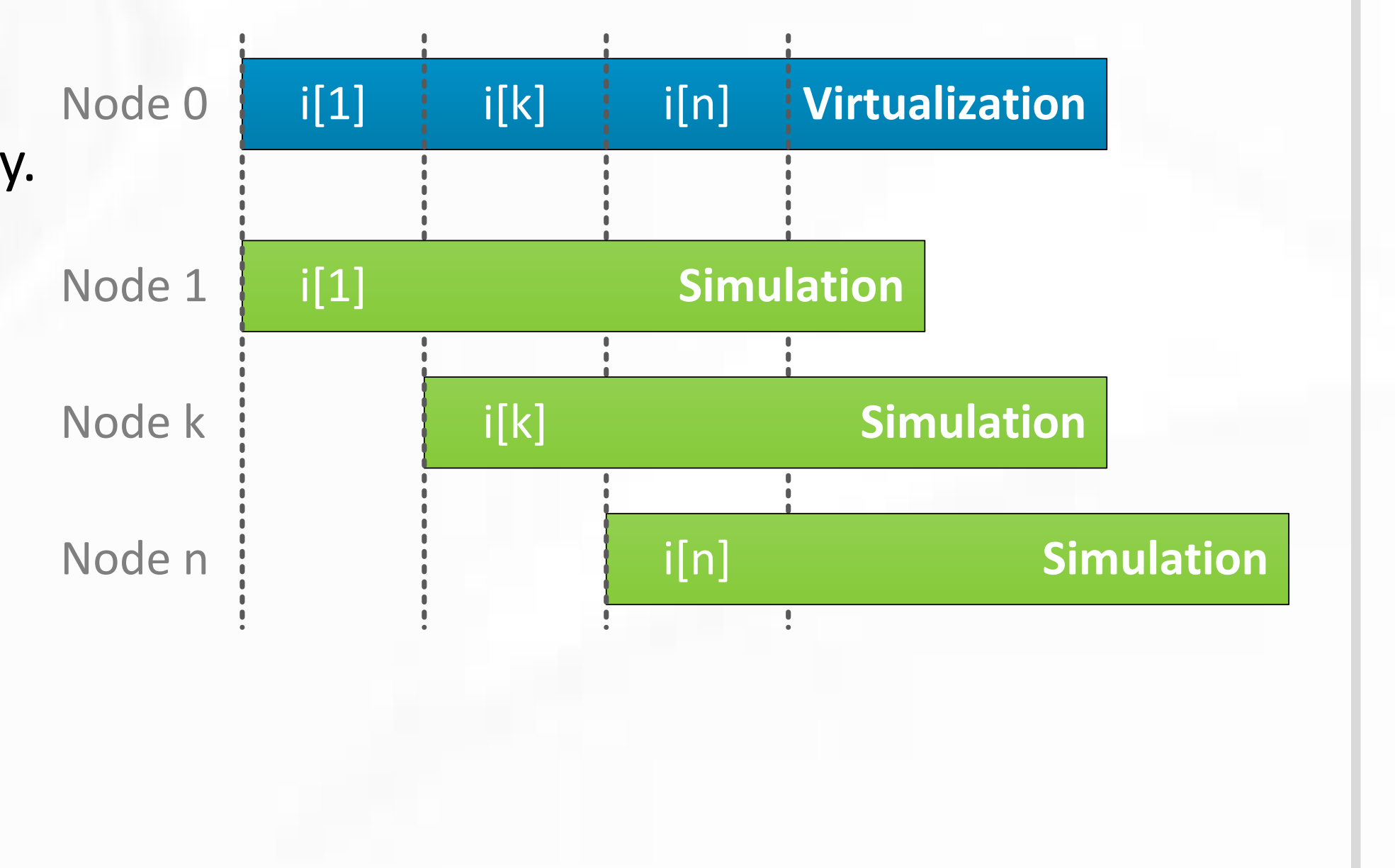

 $\triangleright$  Applicable to single-core simulations.

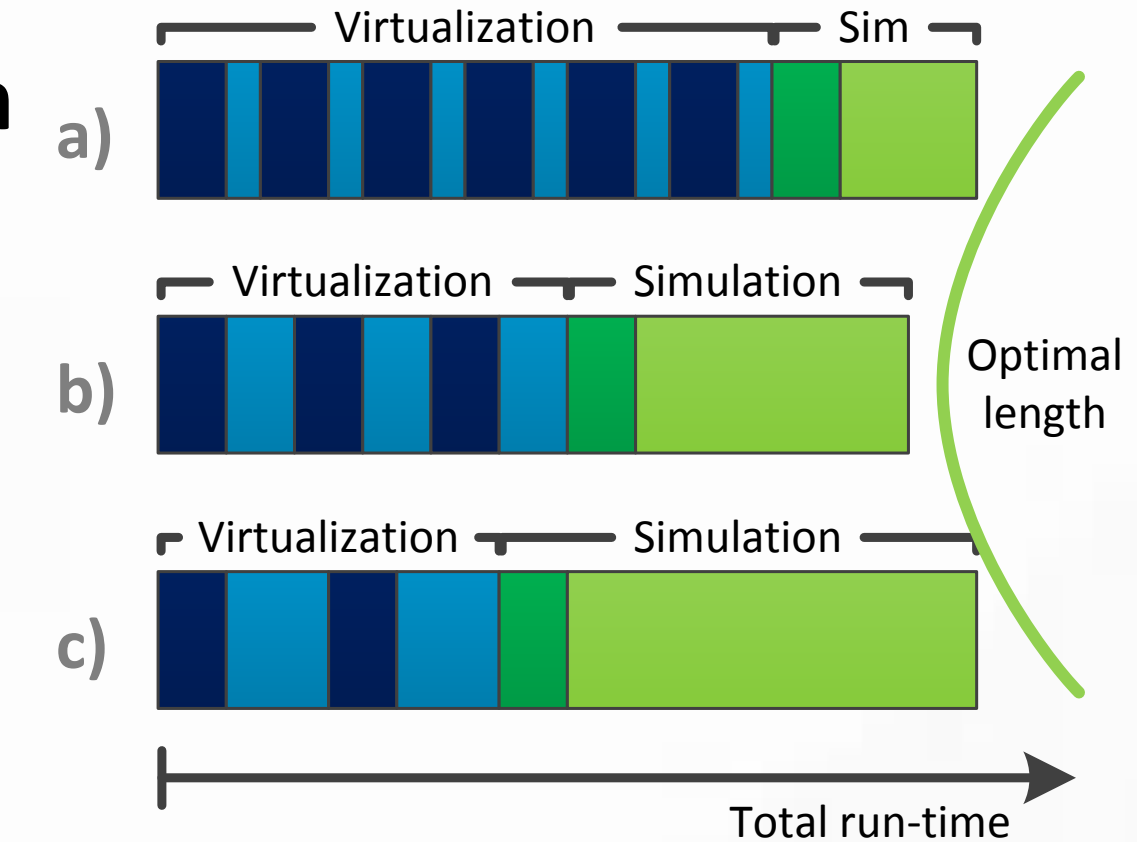

### **Goal: Scale-out single-core functional full system simulation**

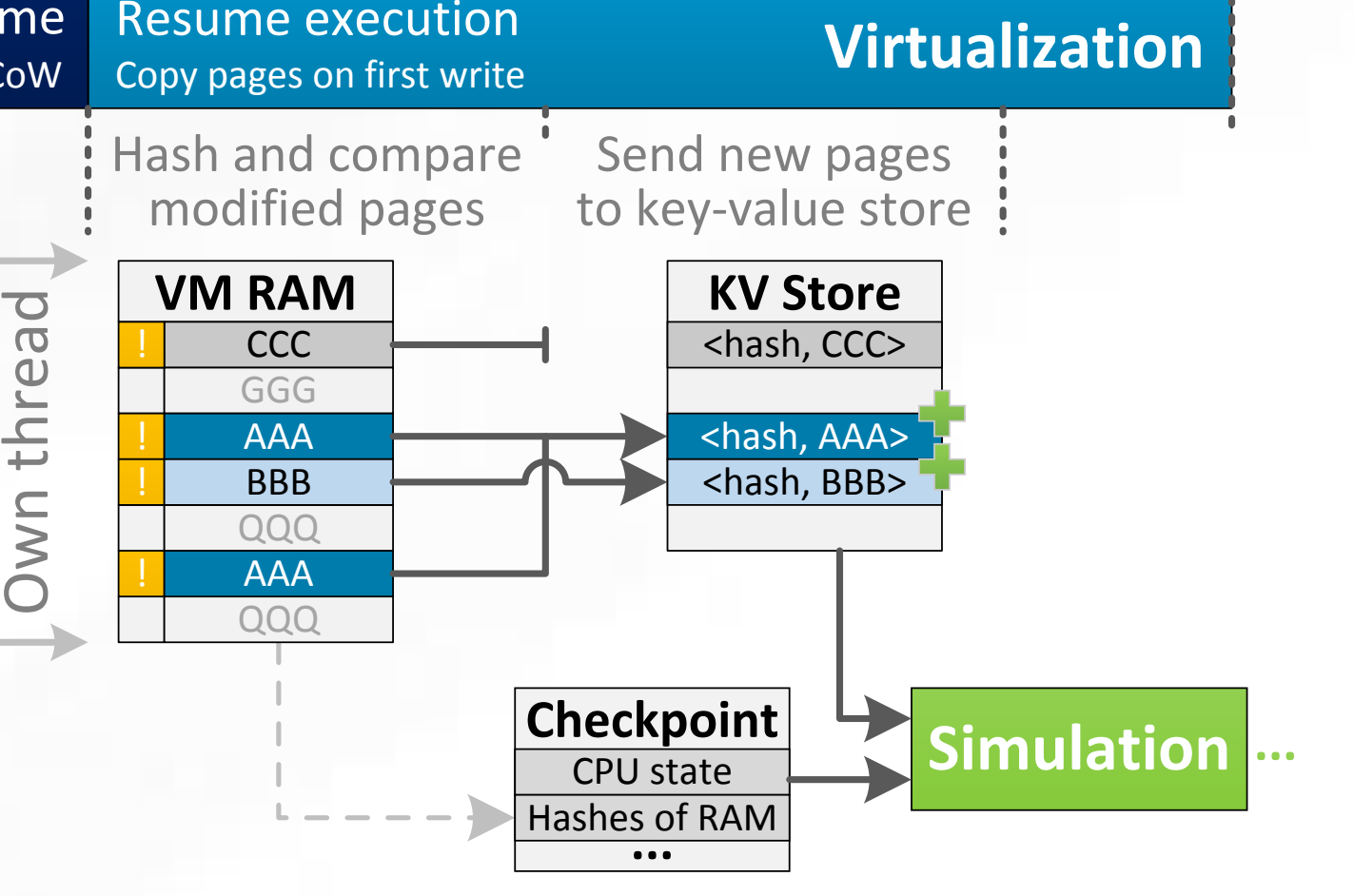

Access via **key-value store** Store <hash, page/block data>-pairs. Checkpoint = list of hashes.